**Niveau confirmé**

**Nom :** ………………………………….. **Prénom :** ………………………………….. **Classe :** ………………………………….. **Date :** …………………………………..

# **Exercice 59 page 44 – Contrôle qualité avant commercialisation**

**Comment la programmation aide-t-elle lors d'un contrôle qualité ?**

**Les quatre fichiers pH\_lot\_X.txt doivent être enregistrés dans le même dossier que le fichier .py fourni par le professeur et à compléter.**

**1. À l'aide du code Python fourni par le professeur, proposer un programme permettant d'afficher les résultats du DOC. 3 pour un lot de jus d'orange lacté. Le programme devra de plus afficher si la boisson est commercialisable ou non.**

Ouvrir le fichier Python avec l'extension « .py **»,** et compléter :

- les lignes 24 et 25 pour calculer la valeur moyenne du pH du lot et son incertitude type ;
- les lignes 35 et 36 pour afficher ces valeurs comme dans le DOC. 3 ;
- les lignes 40 à 45 pour afficher l'histogramme en tenant compte de la mise en forme imposée par le DOC. 3 ;
- les lignes 28 à 32 pour afficher si la boisson est commercialisable ou non.

*(Pour plus d'informations, lire le Point numérique 1 sur le langage de programmation Python p. 539 à 543 du manuel)*

**2.** Exécuter le programme sur les lots 1, 2 et 3 de jus d'orange lacté. Puis, pour chaque lot, préciser si la boisson est commercialisable ou non ; écrire le résultat de la mesure du pH du lot avec le nombre adapté de chiffres significatifs et en précisant l'incertitude-type sur la mesure. Commenter les résultats obtenus.

*Aide pour l'utilisation du langage de programmation Python : dans l'environnement de travail Spyder, l'exécution du programme peut être réalisée en appuyant sur la touche F5.*

**a.** Compléter le tableau ci-dessous avec les valeurs calculées par le programme.

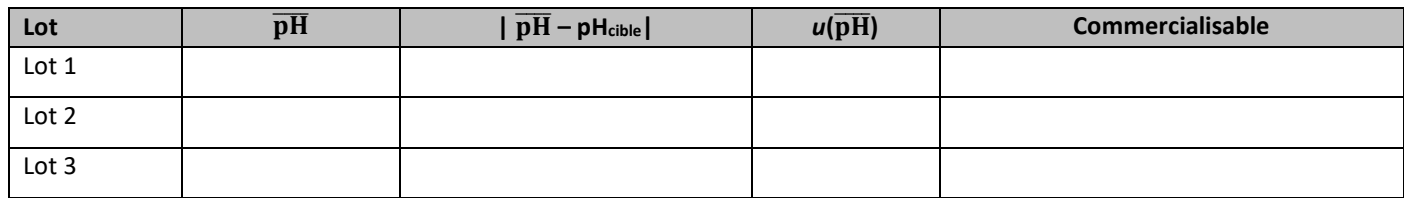

Appeler le professeur pour qu'il vérifie les résultats expérimentaux obtenus.

**b.** Identifier les particularités du lot 1.

…………………………………………………………………………………………………………………………………………………………………………………… ……………………………………………………………………………………………………………………………………………………………………………………

## **Chapitre 1** – **Transformation acide-base et pH Fiche élève**

### **Niveau confirmé**

**Nom :** ………………………………….. **Prénom :** ………………………………….. **Classe :** ………………………………….. **Date :** …………………………………..

**c.** Comparer les lots 2 et 3.

……………………………………………………………………………………………………………………………………………………………………………………

……………………………………………………………………………………………………………………………………………………………………………………

……………………………………………………………………………………………………………………………………………………………………………………

……………………………………………………………………………………………………………………………………………………………………………………

**3. a.** Le lot 4 est un lot de jus d'orange. Modifier le programme de manière à ce que l'utilisateur puisse choisir la nature de la boisson pour en contrôler la qualité.

Afin de rendre le programme valable pour tout type de jus d'orange :

– insérer un bloc d'instructions à une place judicieusement choisie dans le corps du programme : ce bloc demandera à l'utilisateur de rentrer une valeur booléenne *n* (1 ou 0) suivant que le jus d'orange est lacté ou non, puis utilisera un test conditionnel afin de définir deux variables selon la valeur de *n*. Ces deux variables seront, pour la première, la chaîne de caractères 'boisson' identifiant le type de jus d'orange et, pour la seconde, la variable 'pH\_cible' pour le pH<sub>cible</sub> à prendre en compte ;

– modifier la partie du code permettant d'afficher l'histogramme.

**b.** Déterminer si la boisson correspondant au lot 4 est commercialisable.

Exécuter le programme. Renseigner les valeurs de la moyenne et de l'incertitude-type ainsi que la conclusion du test.

……………………………………………………………………………………………………………………………………………………………………………………..

……………………………………………………………………………………………………………………………………………………………………………………

……………………………………………………………………………………………………………………………………………………………………………………

……………………………………………………………………………………………………………………………………………………………………………………

……………………………………………………………………………………………………………………………………………………………………………………

……………………………………………………………………………………………………………………………………………………………………………………..

**4.** Identifier les avantages d'utiliser un langage de programmation au cours d'un contrôle qualité.

……………………………………………………………………………………………………………………………………………………………………………………

……………………………………………………………………………………………………………………………………………………………………………………